<학술논문> DOI http://dx.doi.org/10.3795/KSME-B.2015.39.5.391 ISSN 1226-4881(Print)

2288-5324(Online)

# 15-리드 심전계용 표준 시뮬레이터의 개발§

강유민\* · 이진홍\* · 최성욱\*† \* 강원대학교 융합시스템공학과

# Development of Standard ECG Simulator for 15-Lead ECG Monitor

Yu Min Kang<sup>\*</sup>, Jin Hong Lee<sup>\*</sup> and Seong Wook Choi<sup>\*†</sup> \* School of Fusion System Engineering, Kangwon Nat'l Univ.

(Received March 28, 2014 ; Revised January 20, 2015 ; Accepted February 23, 2015)

Key Words: 15-Lead ECG(15-리드 심전도), Simulator(시뮬레이터), Conduction Model(전도모델)

초록: 15 리드 심전도는 12 리드 심전도가 진단하지 못하는 심장의 후벽질환 등을 진단하기 위하여 개발 되었다. 그러나 15 리드 심전도를 이용한 심장질환 진단알고리즘을 개발하기 위해 필요한 15 리드 심전 도 데이터가 부족하고, 기존의 심전도 시뮬레이터는 전극의 부착위치나 심장질환에 따라 달라지는 심전 도의 형태를 예측할 수 없는 문제가 있다. 따라서 이러한 문제를 해결하기 위하여 심장을 전기적인 캐 패시턴스를 가지는 15 개의 부분으로 나누고 전기적인 저항소자를 통하여 연결된 LPM 을 제작하였다. 심장의 전기전도기전을 모사하기 위하여 각 절점은 전류원과 연결되고 위치와 시간지연을 고려한 개별 적인 전류를 인가하였다. 본 연구의 목적은 제작한 LPM 의 각 절점에 특정한 전류를 인가함으로써 심전 도로서 활용 가능한 파형을 얻는데 있다.

Abstract: A 15-Lead ECG has been developed to diagnose posterior wall diseases of the heart that a 12-Lead ECG cannot diagnose. However, 15-Lead ECG data for developing heart-diseases-detecting algorithm are limited, and previous ECG simulators cannot predict the ECG waveform according to the changes in electrode. To solve these problems, the lumped parameter model (LPM), which divides the heart into 15 sections with varying electrical capacitance and electrical resistance. To imitate the electrical conduction in the heart, each node was connected to a current source and delivered the specific current considering the positions and time delay. The purpose of this study is to acquire the waveform that can be used in an ECG by delivering the specific current to LPM.

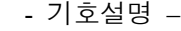

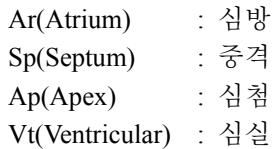

# 1. 서 론

Electrocardiogram(ECG)은 심장에서 발생한 전기

신호가 신체의 다양한 전도경로를 따라 체표면에 도달하여 나타나는 전압의 변화를 표시하는 기술 이다. 이는 체표면의 지정된 위치에 다수의 전극 을 부착하여 측정할 수 있으며 이를 통해 심장의 질환이나 이상 징후를 진단하는데 이용하고 있다. 기존의 12 리드 심전도는 사지에 각 1 개, 흉부 에 6 개, 총 10 개의 전극을 이용하여 심전도를 측 정하여 표현하기 때문에 심장 후벽의 상태를 표현 하는데 한계가 있다. 이를 보완하기 위해 등 부분 에 3 개의 전극을 추가하여 총 13 개의 전극으로 15 리드 심전도를 획득할 수 있고, 이를 통해 심 실후벽이나 우심방질환을 진단할 수 있다.

심전도 재현장치(시뮬레이터)는 심전계를 개발 하는데 있어서 유효성을 판단하기 위한 기준이 된

<sup>§</sup> 이 논문은 2014 년도 대한기계학회 바이오공학부문 춘계 학술대회(2014. 4. 9.-11., The-K 경주호텔) 발표논문임 † Corresponding Author, swchoe@kangwon.ac.kr Ⓒ 2015 The Korean Society of Mechanical Engineers

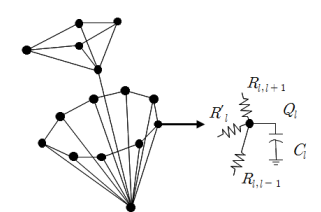

Fig .1 Network of heart lumped parameter model

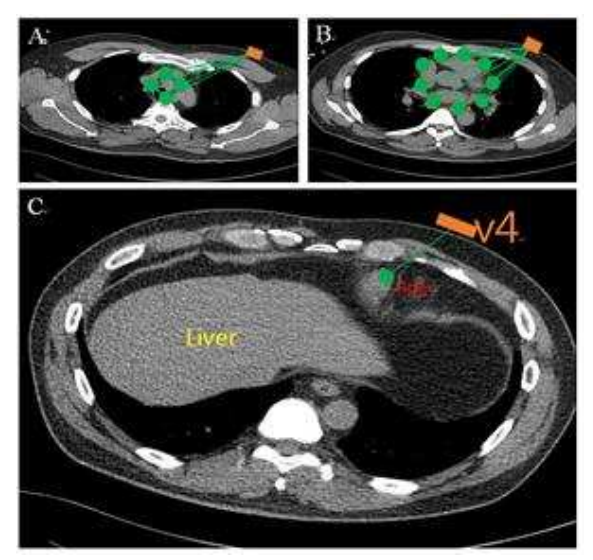

Fig. 2 Distance measurement using CT; 'A' describe distance between Atrium to V4, 'B' describe distance between Ventricular to V4, 'C' describe distance between Apex to V4. Each green dots means nodes in LPM

다. 기존의 시뮬레이터는 심장병을 가진 사람들의 데이터를 녹화하여 재생하는데 그치고 있어 녹화 하지 못한 심장병에 대한 심전도를 표현할 수 없 다. 또 심장병의 진행 정도에 따라 유기적으로 변 화하는 심전도의 변화를 나타낼 수 없기 때문에 15 리드 심전계를 평가하는데 한계가 존재한다. 따라서 녹화된 데이터가 없어도 심장병의 진행정 도에 따른 심전도 간의 유기적인 변화를 모사할 수 있는 15 리드 심전계용 시뮬레이터를 개발한다 면 심장과 심전도 간의 유기적인 관계를 연구할 수 있으며 다양한 심장병을 가정하고 이에 따르는 심전도의 형태도 예측할 수 있을 것이다.

# 2. 장치구성

# 2.1 전도모델

SA-Node 에서 발생한 흥분파가 AV-Node 와 Furkinje fiber 를 통해 심장 전체에 전도되고 이어 서 체표면까지 전달되는 경로를 모사하기 위하여 저항과 캐패시턴스를 이용하여 3 차원 Lumped Parameter Model 을 제작하였다.

Table 1 Example of resistance on V4

| Atrium(Ar) to $V4$ (h=8.2cm)          |       |       |             |
|---------------------------------------|-------|-------|-------------|
|                                       | r(cm) | D(cm) | $R(\Omega)$ |
| Ar1 to V4                             | 13.11 | 15.46 | 250.45      |
| Ar <sub>2</sub> to V <sub>4</sub>     | 10.47 | 13.29 | 215.29      |
| Ar <sub>3</sub> to V <sub>4</sub>     | 9.42  | 12.48 | 202.17      |
| Ar <sub>4</sub> to V <sub>4</sub>     | 12.92 | 15.3  | 147.86      |
| Ventricular(Vt) to V4 ( $h = 4.8$ cm) |       |       |             |
| Vt1 to V4                             | 12.5  | 13.39 | 216.91      |
| Vt <sub>2</sub> to V <sub>4</sub>     | 9.45  | 10.59 | 171.55      |
| Vt3 to V4                             | 6.73  | 8.26  | 133.81      |
| Vt4 to V4                             | 4.32  | 6.45  | 104.49      |
| Vt5 to V4                             | 9.32  | 10.48 | 169.77      |
| Vt6 to V4                             | 11.43 | 12.39 | 200.71      |
| Vt7 to V4                             | 13.85 | 14.65 | 237.33      |
| Vt8 to V4                             | 15.47 | 16.19 | 262.27      |
| Vt9 to V4                             | 14.56 | 15.33 | 248.34      |
| $A$ pex $(Ap)$ to V4                  |       |       |             |
| Ap to V4                              |       | 5.66  | 91.69       |

# 2.1.1 심장 전기전도모델

심장을 구형으로 가정하고 심방(Ar) 4 부분, 중격 (Sp) 1 부분, 심실(Vt) 9 부분, 심첨(Ap) 1 부분으로 나 누고 CT 를 이용하여(Fig. 2) 측정한 거리의 평균값을 이용하여 저항의 값을 결정하여(R=100Ω) 전도경로 에 따라 연결하였으며, 각 부분의 정전용량은 C=0.1uF 으로 가정하고 각 캐패시터는 RL(GND)와 연결되어 있다.(Fig. 1)

## 2.1.2 심장-체표면 전기전도모델

심장 전기전도모델의 바깥쪽에 존재하는 절점 Ar, Vt, Ap 에서 심전도가 실제로 측정되는 체표면 까지 전기전도가 이루어지는 경로를 저항소자만을 이용하여 LPM 을 제작하였다. 심장에서 체표면까 지의 저항값은 CT 를 이용하여 거리를 측정하였으 며 Table 1 에서 확인할 수 있다. 심장 전기전도모 델에서의 전하의 이동이 체표면으로 전달되지 않 는다고 가정하고 측정된 값의 10 의 값을 사용하 였다.

## 2.2 MCU & DAC

심장전도모델에 전압을 인가하기 위하여 Digital to Analog Converter(DAC; DAC8534)를 이용한다. 이 DAC 를 조정하기 위하여 STM32F103VC 32bit 마 이크로 컨트롤러 유닛(MCU)를 사용하고 Real-Time OS(RTOS)를 사용하여 실시간으로 DAC 에서

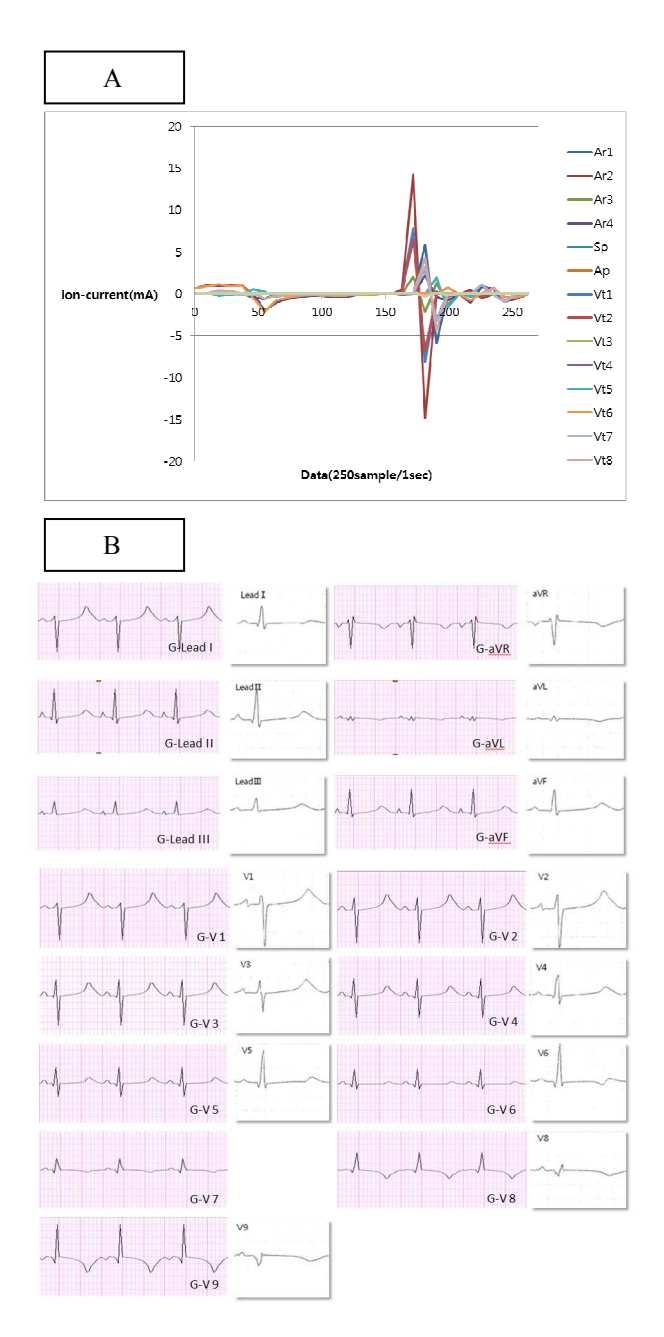

Fig. 3 A : Input Ion-Current, B : Comparison between ECG and generated ECG

출력되는 전압이 조정되어 전도모델에 인가될 수 있도록 하였다.

## 2.3 LPM 에서 전기전도기전의 수식화

심장의 전기전도기전을 모사하기 위해 제작한 LPM 을 해석하기 위하여 이를 이루고 있는 저항 과 캐피시턴스의 특성에 따라 수식을 정립할 필요 가 있다. (1) 각 절점에서의 전하량의 변화를 계산함 으로써 회로 내에서의 전류의 방향을 예상할 수 있고 이를 조정함으로써 심장의 전기전도기전을 모사할 수 있다.<sup>(2)</sup>

$$
Q_{1...23} = pQ_{1...23} + dtAQ_{1....23} + icm
$$
 (1)

$$
Q_{1,...23} = (E - Adt)^{-1} (pQ_{1...23} + icm)
$$
 (2)

Q 는 [23x1]행렬이며 각 절점의 현재 전하량을 의미하고, pQ 는 [23x1]행렬이며 각 절점의 이전 전하량, A 는 [23x23]행렬이며 변화량행렬식, icm 은 [23x1]행렬이며 각 시간에서의 이온전류의 크기를 나타낸다. E 는 단위행렬이다.

#### 2.3.1 변화량행렬식

각 절점에서의 전하량(Q)은 전압(V)과 정전용량 (C)의 곱으로 나타내고, 3) 또 짧은 시간(dt)동안의 전류의 변화의 합으로 나타낼 수 있다. (4)

$$
V = \frac{Q}{C}
$$
 (3)

$$
Q = \int (i + icm)dt
$$
 (4)

전류(i)는 주변의 절점에서 들어오거나 주변의 절점으로 나가는 전류로 나타낼 수 있다. 이러한 방법으로 각 절점에서의 전하량의 변화를 23 개의 절점과의 연관성을 가진 행렬을 만들 수 있고, 이 를 합하여 [23x23]행렬식을 만들 수 있다. 각 원소 의 수식은 부록에서 확인할 수 있다.

## 2.4 컴퓨터 시뮬레이션

LPM 에서 일어나는 심장의 전기전도기전을 예 상하기 위하여 연속적인 수학적인 계산을 하여 심 전도로서 나타내는 파형을 예측하기 위한 프로그 램을 설계하였다. NI 社 LabVIEW2009 를 사용하여 프로그래밍 하였으며 이 프로그램은 상기한 수식 과 수치를 포함하며 DAC 를 통해 인가하는 활동 전위의 크기와 시간지연을 조정함으로써 각 절점 에서의 전기전도방향을 결정할 수 있도록 하였다. 이를 통해 심장에서 일어나는 전기전도기전과 심 장-체표면 전기전도모델의 모든 절점에 대하여 실 시간으로 전압의 값을 예상할 수 있으며 체표면 모델을 거쳐서 나온 전압 파형을 심전도로써 확인 할 수 있도록 하였다.

# 2.5 시뮬레이터 회로 제작 및 MCU 프로그래밍

컴퓨터 시뮬레이션을 이용한 실험 이후 실험값 을 토대로 하여 LPM 과 MCU, DAC 를 포함한 회 로를 제작하였다. MCU 를 이용하여 실시간으로 DAC 출력 전압을 조정할 수 있도록 프로그래밍 하여 실시간으로 활동전위의 입력 값을 다르게 할 수 있도록 하였다. 이에 따라 다양한 심박수와 심 전도의 크기 등을 조정할 수 있고 활동전위의 변 화에 따라 다양한 심장병의 심전도를 모사할 수 있도록 제작하였다.

## 2.6 제작된 회로에서의 출력전압 비교

본 연구에서는 정상인의 심전도를 모사하기 위 하여 각 절점에서 발생하는 활동전위를 가정하고 (Fig. 3A) 이를 LPM 에 적용함으로써 발생하는 전 압파형을 확인할 수 있었다.(Fig. 3B)

Fig. 3A 는 DAC 각 절점으로 입력되는 전류의 양을 표현한 것이며 시간지연과 위치에 따른 전류 의 양을 고려하였기 때문에 각 전류의 최대값과 최대값이 발생하는 위치가 다르게 표현된다. 이에 따라 LPM 을 거쳐 나온 전압의 파형이 심전도로 나타날 수 있다.

Fig. 3B 에서는 상기한 활동전류를 LPM 에 적용 하였을 때 각 전극에서 재현된 심전도의 파형을 원본데이터와 비교하였다. 원본심전도에 V7 의 데 이터가 없기 때문에 V7 의 값은 전극의 위치를 가 정하고, 가정한 위치에서의 심전도의 파형을 예측 한 것이다.

## 3. 토 의

새로운 15 리드 시뮬레이터를 개발함에 있어서 소자의 크기와 인가되는 활동전위의 크기와 시간 지연을 조절해 주는 것은 매우 중요하다. 기존의 심전도 재현장치는 특정환자에게 획득한 심전도 데이터를 저장하였다가 재생해 주는 방법을 사용 하는데 이는 특정질병의 특정상태만을 재현할 뿐 초기상태, 말기상태 등의 다양한 표현을 하기에는 어려움이 있었다. 따라서 전도모델에 인가되는 활 동전위를 변화함으로써 다양한 심전도의 표현이 가능한 것은 차후의 심전계 개발에 일조할 수 있 을 것으로 기대한다. 본 연구에서는 전극에 따라 심전도의 데이터가 나오는 것을 확인하였으며 전 극의 위치를 가정하였을 때 그 위치에서 나오는 심전도의 변화 또한 예상할 수 있으므로 ECG 와 심장의 상태와의 관계를 연구할 수 있을 것으로 사료된다.

# 4. 결 론

본 연구에서는 심전도를 예측하기 위하여 심장 에서의 전기전도기전을 모사하기 위한 모델을 수 립하고, 각 절점에 특정한 전류를 인가함으로써 발생하는 전압의 차이를 심전도로 획득하는 새로 운 형태의 시뮬레이터를 개발하였다. 심장의 전기 전도를 모사하기 위한 모델을 설계할 수 있고 특 정한 전류를 계산하여 인가함으로써 심장에서 발 생하는 활동전위의 흐름을 모사할 수 있으며 이를 통해 체표면에서 발생하는 심전도의 크기를 모사 할 수 있을 것으로 생각된다.

추후 연구에서는 부정맥, 빈맥, 서맥 등의 심장 의 다양한 심전도를 모사하기 위한 전류량을 계산 하여 인가하여 심전도의 전압파형을 발생시킴으로 써 심전계 개발에 표준이 되는 심전도 시뮬레이터 를 개발할 수 있을 것으로 기대한다.

# 후 기

본 연구는 "산업통상자원부", "한국산업기술진흥 원", "강원지역사업평가원"의 "광역경제권 선도산 업 육성사업(No.R0002237)"으로 수행된 연구결과 입니다.

# 참고문헌

## (References)

- (1) Brady, W. J., Hwang, V., Sullivan, R., Chang, N., Beagle, C., Carter, C. T., Martin, M. L. and Aufderheide, T. P., 1999, "A Comparison of 12- and 15-Lead ECGs in ED Chest Pain Patients: Impact on Diagnosis, Therapy, and Disposition," The American Journal of Emergency Medicine, Vol. 18, Issue 3, May 2000, pp. 239~243.
- (2) Sun, Y., Chan, K. L. and Krishnan, S. M., 2002, ECG Signal Conditioning by Morphological 'ltering, Vol. 32, Issue 6, November 2002, pp. 465~479.
- (3) Caner, C., Engin, M. and Engin, E. Z., 2007, "The Programmable ECG Simulator," Journal of Medical Systems, August 2008, Vol. 32, Issue 4, pp. 355~359
- (4) Usyk, T. P., LeGrice, I. J. and McCulloch, A. D., 2002, "Computational Model of Three-dimensional Cardiac Electromechanics," Computing and Visualization in Science, July 2002, Vol. 4, Issue 4, pp. 249~257
- (5) Istepanian, R. S. H. and Woodward, B., 1997, "Microcontroller-Based Underwater Acoustic ECG Telemetry System," Information Technology in Biomedicine, IEEE Transactions on (Vol.:1, Issue: 2), pp. 150~154
- (6) Chang, J.-R. C. and Tai, C.-C., 2006, "Accurate Programmable Electrocardiogram Generator Using Dynamical Model Implemented on a Microcontroller," Review of Scientific Instruments, 77.

부 록

$$
A = \begin{bmatrix} a_{1,1} & \cdots & a_{1,23} \\ \vdots & & \vdots \\ a_{23,1} & \cdots & a_{23,23} \end{bmatrix}
$$

$$
a_{1,1} = -\frac{dt}{C_1} \left( \frac{1}{R_{1+9}} + \frac{1}{R_{1,1-1}} + \frac{1}{R_{1,1+1}} \right)
$$

R'

J  $\backslash$ 

$$
a_{j,j-1} = -\frac{dt}{R_{j,j-1}C_{j-1}}
$$
  
\n
$$
a_{j,j+1} = -\frac{dt}{R_{j,j+1}C_{j+1}}
$$
  
\n
$$
a_{j,j+2} = -\frac{dt}{R_{j+2}C_{j-2j}}
$$
  
\n(1 is an integer between 1 ~ 9)  
\n
$$
a_{m,m} = -\frac{dt}{C_m} \left( \frac{1}{R_m} + \frac{1}{R_{m,m-1}} + \frac{1}{R_{m,m+1}} + \frac{1}{R_{m-2}} + \frac{1}{R_{m+3}} + \frac{1}{R_{m+3}} \right)
$$
  
\n
$$
a_{m,m-1} = -\frac{dt}{R_{m,m-1}C_{m-1}}
$$
  
\n
$$
a_{m,m+1} = -\frac{dt}{R_{m,m+1}C_{m+1}}
$$
  
\n
$$
a_{m,m-2} = -\frac{dt}{R_{m+3}C_{m+3}}
$$
  
\n
$$
a_{m,k} = -\frac{dt}{R_{m+3}C_{m+3}}
$$
  
\n
$$
a_{m,23} = -\frac{dt}{R'_{m+3}C_{23}}
$$

(m is an integer between 
$$
10 \sim 18
$$
 and k is one of  $(19,20,21,22)$ )

$$
a_{n,n} = -\frac{dt}{C_n} \left( \frac{1}{R_n} + \frac{1}{R_{n,n-1}} + \frac{1}{R_{n,n+1}} + \frac{1}{R_{n-9}} + \frac{1}{R'_n} \right)
$$
  
\n
$$
a_{n,n-1} = -\frac{dt}{R_{n,n-1}C_{n-1}}
$$
  
\n
$$
a_{n,n+1} = -\frac{dt}{R_{n,n+1}C_{n+1}}
$$
  
\n
$$
a_{n,n-9} = -\frac{dt}{R_{n-9}C_{n-9}}
$$
  
\n
$$
a_{n,23} = -\frac{dt}{R'_n C_{23}}
$$

(n is an integer between  $19 \sim 22$ )

$$
a_{23,23} = \frac{\text{dt}}{\text{C}_{23}} \left( \sum_{n=10}^{22} \frac{1}{\text{R}'_{\text{o}}} \right)
$$

$$
a_{o,23} = -\frac{\text{dt}}{\text{C}_{23}} \left( \frac{1}{\text{R}'_{\text{o}}} \right)
$$

(o is an integer between  $10 \sim 22$ )

(not defined  $a_{p,q}$  is 0, when p and q are integers between  $1 \sim 23$ )